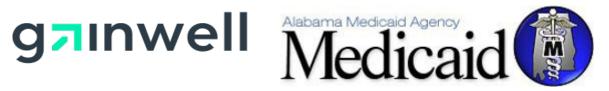

Alabama Medicaid Agency 501 Dexter Avenue Montgomery, Alabama 36104

# **Alabama Medicaid Vendor Interface Specifications**

Gainwell Technologies 301 Technacenter Drive Montgomery, Alabama 36117

# **Table of Contents**

# Contents

| 1   |                | DOCUMENT CONTROL                                       | 2  |
|-----|----------------|--------------------------------------------------------|----|
|     | 1.1            | DOCUMENT INFORMATION PAGE                              | 2  |
|     | 1.2            | AMENDMENT HISTORY                                      | 2  |
| 2   |                | INTRODUCTION                                           | 4  |
|     | 2.1            | PURPOSE                                                |    |
|     | 2.2            | REFERENCES                                             |    |
|     | 2.3            | CONTACT                                                |    |
|     | 2.3.1          | Electronic Media Claims (EMC) Help Desk (800) 456-1242 |    |
|     | 2.3.2          | Provider Relations Department (855) 523-9170           |    |
|     | 2.3.3          | Provider Assistance Center (800) 688-7989              | 4  |
| 3   |                | TRANSACTION PROCESSING                                 | 5  |
|     | 3.1            | INTERACTIVE SUBMISSIONS                                | 5  |
|     | 3.2            | BATCH SUBMISSIONS                                      | 5  |
|     | 3.3            | SAFE HARBOR                                            | 6  |
|     | 3.4            | NETWORK SECURITY                                       | 6  |
|     | 3.5            | TESTING REQUIREMENTS                                   | 7  |
|     | 3.6            | WEB INTERFACE                                          | 7  |
|     | 3.7            | CLIENT SOFTWARE FOR WEB COMMUNICATIONS                 | 7  |
| 4   |                | WEB INTERFACE SPECIFICATIONS                           | 8  |
|     | 4.1            | INTRODUCTION TO REQUESTS                               | 8  |
|     | 4.2            | LOGIN                                                  | 8  |
|     | 4.2.1          | XML Structure of the Request                           | 8  |
|     | 4.2.2          | Response Content                                       |    |
|     | 4.3            | LIST TRANSACTION TYPE                                  |    |
|     | 4.3.1          | XML Structure of the Request                           |    |
|     | 4.3.2          | Response Content                                       |    |
|     | 4.4            | LIST FILES                                             |    |
|     | 4.4.1          | XML Structure of the Request                           |    |
|     | 4.4.2          | Response Content                                       |    |
|     | 4.5            | GET FILES                                              |    |
|     | 4.5.1<br>4.5.2 | XML Structure of the Request                           |    |
|     | 4.5.2          | SEND FILES                                             |    |
|     | 4.6.1          | XML Structure of the Request                           |    |
|     | 4.6.2          | Response Content                                       |    |
| APF | PENDIX         | A: SUPPORTED DOCUMENTS                                 |    |
|     |                | B: SAMPLE TRANSACTION                                  |    |
|     |                | C: XML RESPONSES                                       |    |
|     |                | D: MESSAGES                                            |    |
|     |                | F. SAMDI E DROGRAM                                     | 32 |

# 1 DOCUMENT CONTROL

The latest version of this document is stored electronically. Any printed copy has to be considered an uncontrolled copy.

### 1.1 DOCUMENT INFORMATION PAGE

| Required<br>Information        | Definition                                                                |
|--------------------------------|---------------------------------------------------------------------------|
| Document Title                 | AL Medicaid Vendor Interface Specifications                               |
| Version:                       | 8.0                                                                       |
| Location:                      | https://medicaid.alabama.gov/content/7.0_Providers/7.9_Vendor_Guides.aspx |
| Owner:                         | Gainwell / Alabama Medicaid                                               |
| Date Last<br>Reviewed/Updated: | 11/27/2023                                                                |

#### 1.2 AMENDMENT HISTORY

The following Amendment History log contains a record of changes made to this document:

| Date       | Document<br>Version | Author               | Reason for the Change                                                                                                    | Changes (Section, Page(s) and Text Revised)                                                                       |
|------------|---------------------|----------------------|----------------------------------------------------------------------------------------------------|----------------------------------------------------------------------------------------------------|
| 01/09/2012 | 1.0                 | Sarah<br>Viswambaran | Creation of Initial Document.                                                                                                    |                                                                                                    |
| 10/10/2012 | 2.0                 | Sarah<br>Viswambaran | Removal of the 4010 transaction table listing.                                                                                                    | Appendix A Supported<br>Documents, Page 16                                                                        |
| 06/12/2014 | 3.0                 | Sarah<br>Viswambaran | Removed link for a test tracking document which is no longer valid.                                                                                                    | 2.4 Testing Requirements                                                                                          |
| 09/10/2015 | 4.0                 | Sarah<br>Viswambaran | Removed vendors and transactions from the table in relation to submitting X12 transactions. Only NCPDP may be submitted using this method.  Added inbound 999 transaction to the table within this section.  New section added concerning the option to use a safe harbor submission method. | Interactive Submissions Batch submission Safe Harbor                                                              |
| 9/23/2020  | 5.0                 | Melanie Haygood      | General Documentation Updates                                                                                                    | 2.3.1- updated email address 3.1 – updated links 3.2- added 820 and 834 transactions to table 3.3 – updated links |

| Date       | Document<br>Version | Author       | Reason for the Change                      | Changes (Section,<br>Page(s) and Text<br>Revised)                         |
|------------|---------------------|--------------|--------------------------------------------|---------------------------------------------------------------------------|
|            |                     |              |                                            | Removed Use of the<br>Alabama Medicaid<br>RAS section (originally<br>2.7) |
|            |                     |              |                                            | General formatting completed to section headers and columns.              |
| 11/06/2020 | 6.0                 | Marcia Spear | Conversion from DXC to Gainwell Branding   | Global                                                                    |
| 05/24/2022 | 7.0                 | Laura Powell | Updated email address from DXC to Gainwell | Global                                                                    |
| 11/27/2023 | 8.0                 | Marcia Spear | General updates                            | 2.3.1 – Added phone number for EMC                                        |
|            |                     |              |                                            | 3.1 – Updated list of interactive NCPDP vendors                           |

## 2 INTRODUCTION

#### 2.1 PURPOSE

This document is intended for Software Vendors to use when developing applications to interact with the Alabama Medicaid Interactive Web site. This includes processes to upload and download Health Insurance Portability and Accountability Act (HIPAA) compliant transactions and National Council for Prescription Drug Programs (NCPDP) transactions via a secure Internet web site.

#### 2.2 REFERENCES

Implementation Guides for all X12 transaction sets can be purchased from the publisher, Washington Publishing Company, at their website <a href="https://www.wpc-edi.com">www.wpc-edi.com</a>.

#### 2.3 CONTACT

Alabama Medicaid in an effort to assist the community with their electronic data exchange needs have the following options available for either contacting a help desk or referencing a website for assistance.

Alabama Medicaid website: http://www.medicaid.alabama.gov/

#### 2.3.1 Electronic Media Claims (EMC) Help Desk (800) 456-1242

Monday – Friday

7:00 a.m. - 8:00 p.m. CST

Saturday

9:00 a.m. - 5:00 p.m. CST

Email: AlabamaSystemsEMC@gainwelltechnologies.com

#### 2.3.2 Provider Relations Department (855) 523-9170

The Provider Relations Department is composed of field representatives who are committed to assisting Alabama Medicaid providers in the submission of claims and the resolution of claims processing concerns.

#### **2.3.3** Provider Assistance Center (800) 688-7989

The Provider Assistance Center communication specialists are available to respond to written and telephone inquiries from providers on billing questions and procedures, claim status, form orders, adjustments, use of the Automated Voice Response System (AVRS), electronic claims submission and remittance advice (EOPs).

# 3 TRANSACTION PROCESSING

#### 3.1 INTERACTIVE SUBMISSIONS

To submit an interactive NCPDP transaction, vendors must contract with a clearinghouse that has established a connection with the Gainwell data center. The following clearinghouses currently connect with the Gainwell data center:

| Clearinghouse Name    | Clearinghouse Website |
|-----------------------|-----------------------|
| Change Healthcare     | www.erxnetwork.com    |
| Red Sail Technologies | www.emdeon.com        |
| Relayhealth           | www.relayhealth.com   |

The following transaction types may be submitted interactively by contracting with a clearinghouse:

| Transaction                      | Request<br>Transaction ID | Version Identifier | Response<br>Transaction ID | Version Identifier |
|----------------------------------|---------------------------|--------------------|----------------------------|--------------------|
| NCPDP Pharmacy<br>Claim          | B1                        | D.0                |                            |                    |
| NCPDP Pharmacy<br>Claim Reversal | B2                        | D.0                |                            |                    |
| NCPDP Eligibility Verification   | E1                        | D.0                |                            |                    |

#### 3.2 BATCH SUBMISSIONS

The following transaction types may be submitted in batches.

| Transaction                                         | Request<br>Transaction<br>ID | Version Identifier | Response<br>Transaction ID | Version Identifier |
|-----------------------------------------------------|------------------------------|--------------------|----------------------------|--------------------|
| Eligibility Verification                            | 270                          | 005010X279A1       | 271                        | 005010X279A1       |
| Claim Status                                        | 276                          | 005010X212         | 277                        | 005010X212         |
| Prior Authorization                                 | 278                          | 005010X217         | 278                        | 005010X217         |
| Payroll Deducted and Other<br>Group Premium Payment |                              |                    | 820                        | 005010X218         |
| Benefit Enrollment and Maintenance                  |                              |                    | 834                        | 005010X220A1       |
| Healthcare Claim –<br>Institutional                 | 8371                         | 005010X223A2       |                            |                    |
| Healthcare Claim –<br>Professional                  | 837P                         | 005010X222A1       |                            |                    |
| Healthcare Claim – Dental                           | 837D                         | 005010X224A2       |                            |                    |
| Acknowledgement for Healthcare Insurance            |                              |                    | 999                        | 005010X231A1       |

| Transaction                                         | Request<br>Transaction<br>ID | Version Identifier | Response<br>Transaction ID | Version Identifier    |
|-----------------------------------------------------|------------------------------|--------------------|----------------------------|-----------------------|
| Acknowledgement for<br>Healthcare Insurance         | 999                          | 005010X231A1       |                            |                       |
| Batch Response File                                 |                              |                    | BRF                        | Proprietary Flat File |
| Electronic Remittance<br>Advice                     |                              |                    | 835                        | 005010X221A1          |
| Unsolicited Claim Status<br>Response                |                              |                    | 277U                       | 003070X070            |
| NCPDP Pharmacy Claim                                | B1                           | D.0                |                            |                       |
| NCPDP Pharmacy Claim<br>Reversal                    | B2                           | D.0                |                            |                       |
| NCPDP Eligibility Verification                      | E1                           | D.0                |                            |                       |
| Long Term Care Acceptance<br>Report – Response Only |                              |                    | LT1                        |                       |
| Long Term Care Rejected<br>Report – Response Only   |                              |                    | LT2                        |                       |

#### 3.3 SAFE HARBOR

Alabama Medicaid offers a "safe harbor" to submitters as an alternative submission method based on the guidelines set forth within the CAQH CORE operating rules. CAQH CORE described a specific set of web services which can be used over the Safe Harbor connection. Safe Harbor accepts both SSL v3.0 and TLS v1.0.

It is assumed that the trading partner has reviewed the CAQH CORE operating rules in regards to use of Safe Harbor. CAQH CORE guidelines can be found on the CAQH CORE website: https://www.cagh.org/core/operating-rules

Additional information regarding the Alabama Medicaid specific requirements for the use of safe harbor can be found within the companion guide published on the Alabama Medicaid website:

http://medicaid.alabama.gov/content/7.0 Providers/7.10 CAQH Core Rules.aspx

#### 3.4 NETWORK SECURITY

An EDI Trading Partner is any entity (provider, billing service, clearinghouse, software vendor, etc.) that transmits electronic data to and receives electronic data from another entity. Alabama Medicaid requires all trading partners to complete EDI registration regardless of the trading partner type as defined below. Contact the EMC Helpdesk to register.

- **Trading Partner** is an entity engaged in the exchange or transmission of electronic transactions. **Vendor** is an entity that provides hardware, software and/or ongoing technical support for covered entities. In EDI, a vendor can be classified as a software vendor, billing or network service vendor or clearinghouse.
- Software Vendor is an entity that creates software used by billing services, clearinghouses and providers/suppliers to conduct the exchange of electronic transactions.

- Billing Service is a third party that prepares and/or submits claims for a provider.
- **Clearinghouse** is a third party that submits and/or exchanges electronic transactions on behalf of a provider.

Before transactions can be processed through the Alabama Medicaid Interactive Web site,

Trading Partners must obtain a Trading Partner ID and complete the Trading Partner Agreement. The Trading Partner Agreement form is readily available at the website listed. http://medicaid.alabama.gov/content/7.0 Providers/7.9 Vendor Guides.aspx

All Trading Partners are required to establish and set up an account on the website, which includes a Web user name and password. Initial access for the new Web environments are granted by means of a Personal Identification Number (PIN) which is made available once a Trading Partner ID has been requested. In addition, each environment owns a unique security database; therefore, security maintenance must be performed within each environment that is used. https://www.medicaid.alabamaservices.org/ALPortal/

#### 3.5 TESTING REQUIREMENTS

All new Trading Partners are required to submit a test transaction and receive passing HIPAA compliance results prior to submitting files to production.

#### 3.6 WEB INTERFACE

The Web interface is designed to support:

- Batch file uploads and downloads
- Interactive requests

There are two ways to use the batch upload and download interface. The first is to log on to the secure website using a user name and password as described in Network Security. This website has Web pages that allow users to upload and download files to and from directories within the user's personal computer (PC) or local area network (LAN). The second way is to use a software program that runs on a user's PC or server that connects to the secure website. The user's site sends a request using the Secure Hypertext Transfer Protocol (HTTPS) containing parameters that include the Trading Partner user name, the associated password, and the request data. The request data can include a request for a listing of files available for download, a specific file name to download, or a file to upload. The files can be transferred in compressed format or in the American Standard Code for Information Interchange (ASCII) text format. All data is transferred using the Secure Socket Layer (SSL) that encrypts the data over the network.

### 3.7 CLIENT SOFTWARE FOR WEB COMMUNICATIONS

The client software can be written in any language that supports HTTPS for communicating with the web site. The request transactions are formatted in Extensible Markup Language (XML), but the data files transferred to and from the website are in the HIPAA standard format. The XML data is used to support the security and general interaction with the web site.

# 4 WEB INTERFACE SPECIFICATIONS

#### 4.1 INTRODUCTION TO REQUESTS

To successfully interface with the Interactive website, all request pages must be prefixed with one of the Uniform Resource Locators (URLs) listed to form a valid request.

| Environment          | URL Prefix                                        |
|----------------------|---------------------------------------------------|
| Production           | https://www.medicaid.alabamaservices.org/ALPortal |
| User Acceptance Test | https://www.alabama-uat.com/ALPortal/             |

The appropriate suffix listed that is to be attached to the prefix to complete the corresponding transaction.

| Transaction            | URL Suffix                                                     |
|------------------------|----------------------------------------------------------------|
| Login                  | /DesktopModules/iC_Portal_BatchTransfer/BatchTransactions.aspx |
| List Transaction Types | /DesktopModules/iC_Portal_BatchTransfer/BatchTransactions.aspx |
| List Files             | /DesktopModules/iC_Portal_BatchTransfer/BatchTransactions.aspx |
| Get File               | /DesktopModules/iC_Portal_BatchTransfer/BatchTransactions.aspx |
| Send File              | /DesktopModules/iC_Portal_BatchTransfer/BatchUpload.aspx       |

For all requests, any non-required element, attribute or node should not be sent if there is no value for it. For example, if the password is not being changed, then the logon request should not contain an attribute named new password.

#### 4.2 LOGIN

A successful login must be completed prior to processing any other requests. In the case of listTransactions, listFiles, and getFiles, these requests can be sent together along with the login request. However, the request can also utilize a previously logged in session by sending the session cookie value in the request headers, which is required to successfully send a putFile request. The login response contains a Set-Cookie header to set session tracking cookies that can be used for subsequent transactions. The session tracking cookie can either be obtained from the Set-Cookie headers or it can be obtained from the content of the response to the login request.

#### 4.2.1 XML Structure of the Request

The following table outlines the structure of the request, including the Xpath, Value, Occurrences, and any relevant information associated with the request.

| XPath<br>http://www.w3.org/TR/xpath#path-         | Value                          | Occurrences  | Comments                                           |
|---------------------------------------------------|--------------------------------|--------------|----------------------------------------------------|
| /request[@requesttype="login"]                    |                                | 1 per parent |                                                    |
| /request[@requesttype="login"]/user               |                                | 1 per parent |                                                    |
| /request[@requesttype="login"]/user/<br>@name     | The username to use for login. | Required     | At this time all user names should be upper case.  |
| /request[@requesttype="login"]/user/<br>@password | The user's password.           | Required     | Please note that all passwords are case sensitive. |

| XPath<br>http://www.w3.org/TR/xpath#path-             | Value                                                                | Occurrences | Comments                                                                                                    |
|-------------------------------------------------------|----------------------------------------------------------------------|-------------|----------------------------------------------------------------------------------------------------|
| /request[@requesttype="login"]/user/<br>@newpassword  | The password to which the user's login password should be changed.   | Optional    | Only send this attribute if changing the user's current password. If login return is successful, the user's password will be the value sent here.  Please note that all passwords are case sensitive. |
| /request[@requesttype="login"]/user/<br>@provider     | The provider's<br>Medicaid ID.                                       | Optional    | If the user is the provider, this value will be ignored. If the user is classified as a clerk, this ID will become the currently selected provider for all following transactions.                    |
| /request[@requesttype="login"]/user/<br>@sakwebparent | The system assigned key (SAK) that uniquely identifies the provider. | Optional    | Same as the provider attribute above.                                                                                                    |

### XML sample:

<request requesttype="login">

<user name="USERABC" password="usersPassw0rd" provider="123456789A" />

### 4.2.2 Response Content

The following table outlines the structure of the response including the Xpath, Value, Occurrences, and any relevant information associated with the request.

| Xpath http://www.w3.org/TR/xpath#path- abbrev | Value                                                                                                 | Occurrences  | Comments                                                                          |
|-----------------------------------------------|----------------------------------------------------------------------------------------------------|--------------|-----------------------------------------------------------------------------------|
| /content                                      |                                                                                                    | 1 per parent | Will contain any response content populated by the specific transaction request.  |
| /content/provider                             |                                                                                                    | 1 per parent |                                                                                   |
| /content/provider/@provider                   | The Medicaid ID of the current provider.                                                              |              |                                                                                   |
| /content/provider/@sakwebparent               | The numeric SAK for the selected provider.                                                            |              |                                                                                   |
| /content/session                              |                                                                                                    | 1 per parent |                                                                                   |
| /content/session/@cookieheadervalue           | A string that can be appended to the HTTP request header's cookie to set the session tracking cookie. |              | This value is only provided here for convenience. Therefore, it is not necessary. |

| Xpath http://www.w3.org/TR/xpath#path- abbrev | Value                                      | Occurrences | Comments                                                                          |
|-----------------------------------------------|--------------------------------------------|-------------|-----------------------------------------------------------------------------------|
| /content/session/@cookiename                  | The name of the session tracking cookie.   |             | This value is only provided here for convenience. Therefore, it is not necessary. |
| /content/session/@cookievalue                 | The value for the session tracking cookie. |             | This value is only provided here for convenience. Therefore, it is not necessary. |

#### 4.3 LIST TRANSACTION TYPE

This transaction provides a list of all possible file types for transfer. The values from the response to the listTransactionTypes request must be used to identify the file type being transferred for a putFile request. It is common to combine this request with the login request to obtain both responses at once.

### 4.3.1 XML Structure of the Request

The following table outlines the structure of the request, including the Xpath, Value, Occurrences, and any relevant information associated with the request.

| Xpath http://www.w3.org/TR/xpath#path- abbrev     | Value | Occurrences  | Comments |
|---------------------------------------------------|-------|--------------|----------|
| /request[@requesttype="listTransactio<br>nTypes"] |       | 1 per parent |          |

#### XML sample:

<request requesttype="listTransactionTypes" />

#### 4.3.2 Response Content

The following table outlines the structure of the response including the Xpath, Value, Occurrences, and any relevant information associated with the request.

| Xpath http://www.w3.org/TR/xpath#path- abbrev | Value                                                       | Occurrences  | Comments |
|-----------------------------------------------|-------------------------------------------------------------|--------------|----------|
| /content                                      |                                                             | 1 per parent |          |
| /content/list                                 |                                                             | 1 per parent |          |
| /content/list/ttype/@cde_identification       | The unique code value that identifies the transaction type. |              |          |
| /content/list/ttype/@description              | A long text description of the transaction type.            |              |          |

| Xpath http://www.w3.org/TR/xpath#path- abbrev | Value                                                                                                    | Occurrences | Comments                                                                                                    |
|-----------------------------------------------|----------------------------------------------------------------------------------------------------|-------------|----------------------------------------------------------------------------------------------------|
| /content/list/ttype/@map_tran                 | The American National Standards Institute (ANSI) transaction that the transaction maps to. This may be an empty string. |             |                                                                                                    |
| /content/list/ttype/@sak_transaction_type     | The unique SAK that identifies the transaction type.                                                                    |             |                                                                                                    |
| /content/list/ttype/@shortname                | A short text description of the transaction. These values are not unique.                                               |             |                                                                                                    |
| /content/list/ttype/@direction                | The value of this attribute will either be "UPLOAD" or "DOWNLOAD".                                                      |             | Only Transaction Types that have a direction value of "Upload" can be used when sending us files. A Transaction Type could be listed twice, once with a direction attribute of "UPLOAD" and once with a direction attribute of "DOWNLOAD". |

#### 4.4 LIST FILES

The response to the listFiles request contains all of the files currently available for download based on the selected entity. These files may or may not have been previously downloaded. All files will continue to be returned as part of the response to the listFiles request until they have been purged from the Medicaid file system. It is common to combine this request with the login request to obtain both responses at once. The sak\_download value returned in the response to this request must be used to submit a getFile request.

### 4.4.1 XML Structure of the Request

The following table outlines the structure of the request, including the Xpath, Value, Occurrences, and any relevant information associated with the request.

| Xpath http://www.w3.org/TR/xpath#path- abbrev | Value | Occurrences  | Comments |
|-----------------------------------------------|-------|--------------|----------|
| /request[@requesttype="listFiles"]            |       | 1 per parent |          |

#### XML sample:

| uest requesttype="listFiles" /> |
|---------------------------------|
|---------------------------------|

### 4.4.2 Response Content

The following table outlines the structure of the response including the Xpath, Value, Occurrences, and any relevant information associated with the request.

| Xpath http://www.w3.org/TR/xpath#path- abbrev                                        | Value                                                                                                    | Occurrences           | Comments                                                                                                    |
|--------------------------------------------------------------------------------------|----------------------------------------------------------------------------------------------------|-----------------------|----------------------------------------------------------------------------------------------------|
| /content                                                                             |                                                                                                    | 1 per parent          |                                                                                                    |
| /responses/response[@requesttype="listfiles"]/content/files                          |                                                                                                    | 1 per parent          |                                                                                                    |
| /responses/response[@requesttype="listfiles"]/content/files/file                     |                                                                                                    | 0 or more per parent. | This entire element can be duplicated in the getFile request rather than creating a new element for the request.                                                                                                    |
| /responses/response[@requesttype="listfiles"]/content/files/file/@cde_identification | The unique code that identifies the file type. This will match one of the elements returned by the listTransactionTypes request. |                       |                                                                                                    |
| /responses/response[@requesttype="listfiles"]/content/files/file/@checksum           | The CRC32 checksum calculated for the file. This will be in lowercase hexadecimal form.                                          |                       | This value can be recalculated by the client when the file is received. The number calculated by the client should match the value reported here                                                                                                    |
| /responses/response[@requesttype="listriles"]/content/files/file/@dte_available      | The date the file was made available for download.                                                                               |                       | This will be in the MM/DD/YYYY HH:mm:SS ~hhxx format: 2 digit month, 2 digit day, 4 digit year, 2 digit hour (00-23), 2 digit minute, 2 digit second, followed by the time zone offset expressed as either plus (+) or minus (-) and a 2 digit hour followed by a 2 digit minute |

| Xpath http://www.w3.org/TR/xpath#path- abbrev                                    | Value                                                                                 | Occurrences | Comments                                                                                                    |
|----------------------------------------------------------------------------------|---------------------------------------------------------------------------------------|-------------|----------------------------------------------------------------------------------------------------|
| /responses/response[@requesttype="listfiles"]/content/files/file/@dte_downloaded | The date the file was downloaded by the provider or a representative of the provider. |             | This is the same time format as above. This value may not be present or it may be a very low date (01/01/1900) or a very high date (12/31/2299) for files that have not been downloaded. If searching for files that have yet to be downloaded, it is best to search for either missing values, values prior to 01/01/2007 or values after the current date. |
| /responses/response[@requesttype="listf<br>iles"]/content/files/file/@filename   | The name of the file.                                                                 |             |                                                                                                    |
| /responses/response[@requesttype="listfiles"]/content/files/file/@sak_download   | The SAK that uniquely identifies this file.                                           |             | This value must be used in the getFile request.                                                                                                    |

#### 4.5 GET FILES

The getFile request does not always return an XML response. If the request is successful, the response will contain the contents of the file requested. If the request cannot be processed, then the response will contain XML which consist of at least one error element to describe the nature of the failure.

For convenience, the request for login can be included with the request for getFile. In this case there is no need to pass the session tracking cookies because the login request will reset the session information.

There will be no response for a successful login attempt because the body of the response will instead contain the contents of the file being requested. Since the element and attribute names match those returned by the listFiles request, the file element in the response to the listFiles request can be copied and sent as the file element of the getFile request.

#### 4.5.1 XML Structure of the Request

The following table outlines the structure of the request, including the Xpath, Value, Occurrences, and any relevant information associated with the request.

| Xpath http://www.w3.org/TR/xpath#path- abbrev           | Value                                                                    | Occurrences                | Comments                                                                                                    |
|---------------------------------------------------------|--------------------------------------------------------------------------|----------------------------|----------------------------------------------------------------------------------------------------|
| /request[@requesttype="getFile"]                        |                                                                          | 1 per parent               |                                                                                                    |
| /request[@requesttype="'getFile"]/file                  |                                                                          | 1 per parent –<br>Required | Rather than creating a new file element, it may be easier to copy the file element returned by the response to the listFiles request. |
| /request[@requesttype="getFile"]/file/<br>@sak_download | The sak_download value returned by the response to the listFiles request | Required                   |                                                                                                    |

#### XML sample:

<request requesttype="getFile">
<file sak\_download="123456789" />

#### 4.5.2 Response Content

The following table outlines the structure of the response including the Xpath, Value, Occurrences, and any relevant information associated with the request.

| Xpath http://www.w3.org/TR/xpath#path- abbrev | Value | Occurrences       | Comments                                                                                                    |
|-----------------------------------------------|-------|-------------------|----------------------------------------------------------------------------------------------------|
| /content                                      |       | 0 or 1 per parent | If the request to getFile fails, the Content-Type of the response will be "text/xml" and this element will be present. There will also be at least one message element present to describe the reason for the failure. If the request to getFile succeeds, the Content- Type will not be "text/xml" and the body of the response will contain the file contents. |

#### 4.6 SEND FILES

The send file request cannot be combined with any other requests since the entire body of the request must contain the file contents and nothing else.

Prior to performing a putFile request, a login request must be performed. The session tracking cookie from the valid login response must be sent as a cookie header in the request to putFile.

Additionally the following custom HTTP request headers must be set:

- X-filename="" must contain the name of the file which will help the sender track the progress of the file.
- X-checksum="" must contain the CRC32 checksum value expressed as a 32bit hexadecimal number (a string length of 8).

The following HTTP request headers must also be set:

- X-cde\_identification="" must contain the cde\_identification value obtained from the listTransactionTypes response that identifies the contents of the file being transferred.
- X-cde\_industry="" must contain the cde\_industry value obtained from the listTransactionTypes response that identifies the version of the file being transferred. If the cde\_industry value returned is blank then do not send anything in this field.
- X-sak\_transaction\_type="" must contain the sak\_transaction\_type value obtained from the listTransactionTypes response that identifies the contents of the file being transferred. This request header is not required and is only provided as a convenience for those who would prefer to use the sak\_transaciton\_type rather than the cde\_identification to identify the types of files. If this header is present, it is not necessary to send the X-cde\_identification or X-cde\_industry header.

The request body must contain nothing more than the contents of the file being transferred. When the response is created, the information from the headers is used to create an XML request, which is returned in the request element of the response.

### 4.6.1 XML Structure of the Request

The following table outlines the structure of the request, including the Xpath, Value, Occurrences, and any relevant information associated with the request.

| Xpath http://www.w3.org/TR/xpath#path- abbrev | Value | Occurrences | Comments |
|-----------------------------------------------|-------|-------------|----------|
| Does not apply to this request.               |       |             |          |

#### XML sample:

Not Applicable

#### 4.6.2 Response Content

The following table outlines the structure of the response including the Xpath, Value, Occurrences, and any relevant information associated with the request.

| Xpath http://www.w3.org/TR/xpath#path- abbrev | Value                          | Occurrences  | Comments                                                                                                    |
|-----------------------------------------------|--------------------------------|--------------|----------------------------------------------------------------------------------------------------|
| /content                                      |                                | 1 per parent |                                                                                                    |
| /content/batch                                |                                | 1 per parent |                                                                                                    |
| /content/batch/@batch_id                      | The SAK for the uploaded file. |              | This will be assigned after a successful transmission, but it may also be present for a failed transmission. |

# **APPENDIX A: SUPPORTED DOCUMENTS**

5010

If cde\_industry is blank then do not submit.

| CDE_INDUSTRY | CDE_<br>TRANSACTION | CDE_<br>IDENTIFICATION  | DSC_SUPPORTED_DOC                                                                            | DSC_SHORT_NAME              |
|--------------|---------------------|-------------------------|----------------------------------------------------------------------------------------------|-----------------------------|
| 005010X279A1 | 270                 | 270_X12_BATCH           | Batch – X12 – Health Care Eligibility<br>Benefit Inquiry – 5010                              | Eligibility Inquiry 5010    |
| 005010X279A1 | 270                 | 270_X12_INTERAC<br>TIVE | Interactive – X12 – Health Care Eligibility<br>Benefit Inquiry– 5010                         | Eligibility Inquiry 5010    |
| 005010X279A1 | 271                 | 271_X12_BATCH           | Batch – X12 – Health Care Eligibility<br>Benefit Response – 5010                             | Eligibility Resp 5010       |
| 005010X279A1 | 271                 | 271_X12_INTERAC<br>TIVE | Interactive – X12 – Health Care<br>Eligibility Benefit Response – 5010                       | Eligibility Resp 5010       |
| 005010X212   | 276                 | 276_X12_BATCH           | Batch – X12 – Health Care Claim Status<br>Request – 5010                                     | Claim Status Rqst<br>5010   |
| 005010X212   | 276                 | 276_X12_INTERAC<br>TIVE | Interactive – X12 – Health Care Claim<br>Status Request – 5010                               | Claim Status Rqst<br>5010   |
| 005010X212   | 277                 | 277_X12_BATCH           | Batch – X12 – Health Care Claim Status<br>Response – 5010                                    | Claim Status Resp<br>5010   |
| 005010X212   | 277                 | 277_X12_INTERAC<br>TIVE | Interactive – X12 – Health Care Claim<br>Status Response – 5010                              | Claim Status Resp<br>5010   |
| 005010X224A2 | 837                 | 837_D_X12_BATCH         | Batch – X12 – Health Care Claim: Dental – 5010                                               | Claim:Dental 5010           |
| 005010X223A2 | 837                 | 837_I_X12_BATCH         | Batch – X12 – Health Care Claim:<br>Institutional – 5010                                     | Claim:Institutional 5010    |
| 005010X222A1 | 837                 | 837_P_X12_BATCH         | Batch – X12 – Health Care Claim:<br>Professional – 5010                                      | Claim:Professional 5010     |
| 005010X220A1 | 834                 | 834_X12_BATCH           | Batch – X12 – Benefit Enrollment and<br>Maintenance – 5010                                   | Enrollment/Maint 5010       |
| 005010X218   | 820                 | 820_X12_BATCH           | Batch – X12 – Payroll Deducted and Other Group Premium Payment for Insurance                 | Group Premium<br>Pymt 5010  |
| 005010X217   | 278                 | 278_X12_BATCH           | Batch – X12 – Health Care Services<br>Response – 5010                                        | Health Care Svc Rsp<br>5010 |
| 999ODBCT     | 999                 | 999_X12_BATCH           | Batch – X12 – Functional Acknowledgment<br>– 999 – 5010                                      | Functional Ack 5010         |
| 4010         | TA1                 | TA1_X12_BATCH           | Batch – X12 – Interchange<br>Acknowledgment                                                  | Interchange Ack             |
|              | BRF                 | BRF_BATCH               | Batch Response File for 837 submitted batches                                                | Batch Response File         |
| 003070X070   | 277                 | 277_U_X12_BATCH         | Batch – X12 – Unsolicited Health<br>Care Claim Status Response                               | Unsolicited Claim<br>Status |
| 005010X221A1 | 835                 | 835_X12_BATCH           | Batch – X12 – Health Care Claim<br>Payment/Advice – 5010                                     | Clm Payment/Advice<br>5010  |
| 1.2          | В                   | B_NCPDP_BATCH           | National Council for Prescription Drug<br>Programs Batch Standard<br>Billing/Reversal – 5010 | NCPDP:E1, B1 and B2(1.2)    |

| CDE_INDUSTRY | CDE_<br>TRANSACTION | CDE_<br>IDENTIFICATION   | DSC_SUPPORTED_DOC                                                                                   | DSC_SHORT_NAME              |
|--------------|---------------------|--------------------------|----------------------------------------------------------------------------------------------------|-----------------------------|
| D.0          | B1                  | B1_NCPDP_INTER<br>ACTIVE | National Council for Prescription<br>Drug Programs –<br>Telecommunication Standard –                | Billing (D.0)               |
| D.0          | B2                  | B2_NCPDP_INTER<br>ACTIVE | National Council for Prescription<br>Drug Programs –                                                | Reversal (D.0)              |
| 1.2          | NCP                 | NCPDP_BATCH              | National Council for Prescription Drug<br>Programs Batch Standard                                   | NCPDP:E1, B1<br>and B2(1.2) |
| 1.2          | Е                   | E_NCPDP_BATCH            | National Council for Prescription Drug<br>Programs Batch Standard Eligibility                       | NCPDP:E1 (1.2)              |
| D.0          | E1                  | E1_NCPDP_INTER<br>ACTIVE | National Council for Prescription<br>Drug Programs –<br>Telecommunication Standard –<br>Eligibility | Eligibility (D.0)           |
|              | LTC                 | LTC_BATCH                | Batch – LTC Admissions                                                                              | LTC Admissions              |
|              | LT1                 | LTC_ACCEPT_BAT<br>CH     | Batch – LTC Response Accepted Admissions                                                            | Long Term Care<br>Accepted  |
|              | LT2                 | LTC_REJECT_BAT<br>CH     | Batch – LTC Response Rejected<br>Admissions                                                         | Long Term Care<br>Rejected  |

## APPENDIX B: SAMPLE TRANSACTION

This section provides examples of the entire HTTP request (header and body) and the entire HTTP response (header and body).

#### LOGIN, LIST TRANSACTION TYPE AND FILES EXAMPLE

The following example includes the request with Login, listTransactionType and listFiles combined.

```
POST /ALPortal/DesktopModules/iC_Portal_BatchTransfer/BatchTransactions.aspx HTTP/1.1
User-Agent: Java/1.4.2_10
Host: 10.7.200.159
Accept: text/html, image/gif, image/jpeg, *; q=.2, */*; q=.2
Proxy-Connection: keep-alive
Content-Type: application/x-www-form-urlencoded
Content-Length: 243
<?xml version="1.0" encoding="UTF-8"?>
```

The following example includes the response to the above Login, listTransactionType and listFiles example.

```
HTTP/1.1 200 OK
Server: Microsoft-IIS/5.1
Date: Fri, 09 Dec 2011 01:55:12 GMT
X-Powered-By: ASP.NET
X-AspNet-Version: 2.0.50727
Set-Cookie: ASP.NET_SessionId=fzfd2255332kqv45xrusd345;
path=/ Set-Cookie:
.iCPortal=CA296980AC7BD35E436F94FF921C55C644D81C8EE55BCAA29557478D7011EE7567AA9780C7
95FED1761C2B
4816AA50926E360E00B7A0B7FAB7E1B3D3E64E251F0D597EF1185F19D96C7BEEBEA03056495F80EE3
BCDE5A71:
path=/; HttpOnly
Set-Cookie: iCWindowID=0; path=/; HttpOnly
Set-Cookie: iCSessionWNDS=1; path=/;
HttpOnly Cache-Control: private
Content-Type:
text/xml Content-
Length: 4385
<?xml version="1.0" encoding="utf-8"?><responses><response requesttype="login"</pre>
sakwebparent="5555"
/><session cookiename="ASP.NET_SessionId" cookievalue="fzfd2255332kqv45xrusd345"
cookieheadervalue="ASP.NET_SessionId=fzfd2255332kqv45xrusd345;" /></content><request
requesttype="login"><username="UUUUUU" password="PPPPPPP" provider="100686679D"
```

/></request></response><response requesttype="listTransactionTypes" completedsuccessfully="true"><messages /><content><list><ttype sak\_transaction\_type="24" shortname="HIPAA (X12 or NCPDP)" cde\_identification="B\_NCPDP\_BATCH" cde industry="D.0"description=" National Council for Prescription Drug Programs? Batch Standard? Billing/Reversal - 5010" map tran="" direction="UPLOAD" /><ttype sak transaction type="26" shortname="LTC Admissions" cde identification="LTC BATCH" description="Batch - LTC Admissions" map tran="LTC" direction="UPLOAD" /><ttype sak transaction type="13" shortname="Clm Payment/Advice – 5010"cde identification="835 X12 BATCH" cde industry="005010X221A1"description="Batch - X12 - Health Care Claim Payment/Advice - 5010" map tran="835" direction="DOWNLOAD" /><ttype sak transaction type="7" shortname="Claim Status Response" cde identification="277 X12 BATCH" cde industry="005010X212" description="Batch-X12 Health Care Claim Status Response – 5010" map tran="277" direction="DOWNLOAD" /><ttype</li> sak transaction type="'3" shortname="Eligibility Resp 5010" cde identification="271 X12 BATCH" cde industry="005010X279A1" description="Batch - X12 - Health Care Eligibility Benefit Response -5010" map tran="271" direction="DOWNLOAD" /><ttype sak transaction type="15" shortname="Functional Ack 5010" cde\_identification="999\_X12\_BATCH" cde\_industry="999ODBCT" description="Batch - X12 - Functional Acknowledgment - 999 - 5010" map tran="999" direction="DOWNLOAD" /><ttype sak transaction type="30" shortname="Health Care Svc Rsp 5010" cde identification="278 X12 BATCH" cde industry="005010X217" description="Batch - X12 - Health Care Services Response – 5010" map\_tran="278" direction="DOWNLOAD" /><ttype sak transaction type="16" shortname="Interchange Ack" cde identification="TA1 X12 BATCH" cde\_industry="004010" description="Batch - X12 - Interchange Acknowledgment" map\_tran="TA1" direction="DOWNLOAD" /><ttype sak transaction type="27" shortname="Long Term Care Accepted" cde identification="LTC ACCEPT BATCH" description="Batch - LTC Response Accepted Admissions" map tran="LT1" direction="DOWNLOAD" /><ttype sak transaction type="28" shortname="Long Term Care Rejected" cde identification="LTC REJECT BATCH" description="Batch - LTC Response Rejected Admissions" map tran="LT2" direction="DOWNLOAD" /><ttype sak transaction type="31" shortname="NCPDP:E1, B1 and B2(1.2)" cde identification="NCPDP BATCH" cde industry="D.0"description=" National Council for Prescription Drug Programs ? Batch Standard" map tran="NCP" direction="DOWNLOAD" /><ttype sak transaction type="29" shortname="Unsolicited Claim Status" cde identification="277U X12 BATCH" cde industry="003070X070" description="Batch -X12 – Unsolicited Health Care Claim Status Response" map tran="277U" direction="DOWNLOAD"/></list></content><requestrequesttype="listTransactionTypes" /></response><responserequesttype="listFiles" completedsuccessfully="true"><messages />content><files><file sak download="251554" filename="A100000009A 200701301951.txt" cde identification="EOP BATCH" dte available="01/02/2011 19:02:29 -0600" dte downloaded="02/22/2011 16:15:47 -0600" checksum=" "/><file sak download="9770" filename="'tax\_intercept.txt" cde\_identification="CROCS\_INTERCEPT\_BATCH" dte available="10/08/2011 18:44:38 -0600" dte downloaded="02/22/2011 16:15:50 -0600" checksum="da234e08" /><file sak download="251439" filename="tax intercept.txt" cde identification="CROCS INTERCEPT BATCH" dte available="01/09/2011 01:23:50 -0600" dte downloaded="02/22/2011 16:15:54 -0600" checksum="da234e08"/><file sak download="251555" filename="ELIGRSP13 271.txt" cde identification="271 X12 BATCH" dte available="01/29/2011 00:21:36 -0600" dte downloaded="02/22/2011 16:15:55 -0600" checksum=" "/><file sak download="9769" filename="BRADUPLOADTEST.txt" cde identification="270 X12 BATCH" dte available="10/08/2011 18:44:36 -0600" dte downloaded="02/22/2011 19:44:56 -0600" checksum="da234e08"/><file sak download="251441" filename="1234EOP xyzProv.txt"cde identification="EOP BATCH" dte available="01/18/2011 13:21:58 -0600" dte downloaded="02/05/2011 14:08:34 -0600" checksum=" "/></files></content><requestrequesttype="listFiles"/></response></responses>

#### **GETFILE EXAMPLE**

The following example includes the request to getFile.

POST /ALPortal/DesktopModules/iC\_Portal\_BatchTransfer/BatchTransactions.aspx HTTP/1.1 Cookie: ASP.NET SessionId=fzfd2255332kqv45xrusd345;

User-Agent: Java/1.4.2\_10 Host: 10.7.200.159

Accept: text/html, image/gif, image/jpeg, \*; q=.2, \*/\*; q=.2

Proxy-Connection: keep-alive

Content-Type: application/x-www-form-urlencoded

Content-Length: 293

<?xml version="1.0" encoding="UTF-8"?>

<requests><requestrequesttype="getFile"><filesak\_download="251555" filename="ELIGRSP13\_271.txt"
cde\_identification="271\_X12\_BATCH" cde\_industry="005010X279A1" dte\_available="01/29/2011 00:21:36 0600"</pre>

dte downloaded="02/22/2011 16:15:55 -0600" checksum=" "/></request></requests>

The following example includes the response to the above getFile example.

HTTP/1.1 200 OK

Server: Microsoft-IIS/5.1

Date: Fri, 09 Dec 2011 01:55:27 GMT

X-Powered-By: ASP.NET

X-AspNet-Version: 2.0.50727

Content-Disposition: attachment;

filename=ELIGRSP13 271.txt Transfer-Encoding: chunked

Cache-Control: private Content-Type: text/plain a14

ISA\*00\* \*00\* \*ZZ\*752548221 \*ZZ\*200000390

\*111212\*1200\*^\*00501\*000000008\*0\*P\*:~GS\*HB\*752548221\*200000390\*20111212\*120014\*2\*X\*005

010 X279A1~ST\*271\*000001\*005010X279A1~BHT\*0022\*11\*113451240\*20111212\*1200~HL\*1\*\*20\*1~N

M1\* PR\*2\*HP-ALABAMA-MEDICAID\*\*\*\*\*PI\*752548221~HL\*2\*1\*21\*1~NM1\*1P\*2\*CLASSIC OPTICAL LABS\*\*\*\*\*XX\*1234567890~REF\*1D\*123456~HL\*3\*2\*22\*0~TRN\*1\*113460000L\*9-HP-ALXIX\*ELIGIBILITY

AUTHORIZATION~NM1\*IL\*1\*LASTNAME\*FIRSTNAME\*M\*\*\*MI\*012345678901~REF\*F6\*0001112222 A~N4\*DORA\*AL\*350624801~DMG\*D8\*19000101\*F~DTP\*472\*RD8\*20101231-

20101231~DTP\*102\*D8\*20070113~EB\*1\*IND\*30\*MC\*CNTY=64 AID-CAT=R3 Full Medicaid with QMB Plus~DTP\*307\*RD8\*20100101-20101231~EB\*R\*IND\*30\*MA\*BUY-IN PART

A~DTP\*307\*RD8\*20020401-22991231~EB\*R\*IND\*30\*MB\*BUY-IN PART B~DTP\*307\*RD8\*20020401- 22991231~EB\*R\*IND\*30\*OT\*BUY-IN PART D~DTP\*307\*RD8\*20071001-

20501231~EB\*D\*IND\*\*MC\*MAT WVRREGION=05~DTP\*307\*RD8\*20020601-

20491231~LS\*2120~NM1\*1P\*2\*ALABAMA MATERNITY

INC~PER\*IC\*\*TE\*2055587405~LE\*2120~EB\*F\*IND\*48\*MC\*Paid INPT

Days~HSD\*DY\*0~DTP\*636\*D8\*20111212~EB\*F\*IND\*50\*MC\*Paid Outpat Days~HSD\*DY\*0~DTP\*636\*D8\*20111212~EB\*F\*IND\*98\*MC\*Paid Physician Office Visits~HSD\*VS\*0~DTP\*636\*D8\*20111212~EB\*F\*IND\*44\*MC\*Paid Home Health Visits~HSD\*VS\*0~DTP\*636\*D8\*20111212~EB\*F\*IND\*13\*MC\*Paid Ambulatory Surgery~HSD\*FL\*0~DTP\*636\*D8\*20111212~EB\*F\*IND\*76\*MC\*Paid Dialysis Services~HSD\*FL\*0~DTP\*636\*D8\*20111212~EB\*F\*IND\*AM\*MC\*Paid Eye Frames~HSD\*FL\*0~DTP\*636\*D8\*20111212~EB\*F\*IND\*AO\*MC\*Paid Lens~HSD\*FL\*0~DTP\*636\*D8\*20111212~EB\*F\*IND\*AL\*MC\*Paid Eye Exam~HSD\*VS\*0~DTP\*636\*D8\*20111212~EB\*F\*IND\*AM\*MC\*Paid Eye Fitting~HSD\*VS\*0~DTP\*636\*D8\*20111212~EB\*F\*IND\*48\*MC\*Pend INPT Days~HSD\*DY\*0~DTP\*636\*D8\*20111212~EB\*F\*IND\*50\*MC\*Pend Outpat Days~HSD\*DY\*0~DTP\*636\*D8\*20111212~EB\*F\*IND\*98\*MC\*Pend Physician Office Visits~HSD\*VS\*0~DTP\*636\*D8\*20111212~EB\*F\*IND\*44\*MC\*Pend Home Health Visits~HSD\*VS\*0~DTP\*636\*D8\*20111212~EB\*F\*IND\*13\*MC\*Pend Ambulatory Surgery~HSD\*FL\*0~DTP\*636\*D8\*20111212~EB\*F\*IND\*76\*MC\*Pend **Dialysis** Services~HSD\*FL\*0~DTP\*636\*D8\*20111212~EB\*F\*IND\*AM\*MC\*Pend Frames~HSD\*FL\*0~DTP\*636\*D8\*20111212~EB\*F\*IND\*AO\*MC\*Pend Eye Lens~HSD\*FL\*0~DTP\*636\*D8\*20111212~EB\*F\*IND\*AL\*MC\*Pend Eye Exam~HSD\*VS\*0~DTP\*636\*D8\*20111212~EB\*F\*IND\*AM\*MC\*Pend Eye

#### **PUTFILE EXAMPLE**

The following example includes the request to putFile.

```
POST /ALPortal/DesktopModules/iC Portal BatchTransfer/BatchUpload.aspx HTTP/1.1
Cookie: ASP.NET SessionId=fzfd2255332kqv45xrusd345;
X-filename: 271 X12 BATCH.251555.ELIGRSP13 271.txt
X-checksum: c9e1fc18
X-cde identification:
271 X12 BATCH X-cde industry:
005010X279A1
User-Agent: Java/1.4.2 10
Host: 10.7.200.159
Accept: text/html, image/gif, image/jpeg, *; q=.2, */*;
q=.2 Proxy-Connection: keep-alive
Content-Type: application/x-www-form-
urlencoded Content-Length: 2580
ISA*00*
                     *ZZ*752548221
                                      *ZZ*200000390
*111212*1200*^*00501*00000008*0*P*:~GS*HB*752548221*200000390*20111212*120014*2*X*005
010
X279A1~ST*271*000001*005010X279A1~BHT*0022*11*113451240*20111212*1200~HL*1**20*1~N
M1* PR*2*HP-ALABAMA-MEDICAID*****PI*752548221~HL*2*1*21*1~NM1*1P*2*CLASSIC
OPTICAL LABS****XX*1234567890~REF*1D*123456~HL*3*2*22*0~TRN*1*113460000L*9-HP-
ALXIX*ELIGIBILITY
AUTHORIZATION~NM1*IL*1*LASTNAME*FIRSTNAME*M***MI*012345678901~REF*F6*0001112222
A~N4*DORA*AL*350624801~DMG*D8*19000101*F~DTP*472*RD8*20101231-
20101231~DTP*102*D8*20070113~EB*1*IND*30*MC*CNTY=64 AID-CAT=R3 Full Medicaid with
QMB Plus~DTP*307*RD8*20100101-20101231~EB*R*IND*30*MA*BUY-IN PART
A~DTP*307*RD8*20020401-22991231~EB*R*IND*30*MB*BUY-IN PART
B~DTP*307*RD8*20020401- 22991231~EB*R*IND*30*OT*BUY-IN PART
D~DTP*307*RD8*20071001-
```

20501231~EB\*D\*IND\*\*MC\*MAT WVRREGION=05~DTP\*307\*RD8\*20020601-20491231~LS\*2120~NM1\*1P\*2\*ALABAMA MATERNITY INC~PER\*IC\*\*TE\*2055587405~LE\*2120~EB\*F\*IND\*48\*MC\*Paid INPTDays~HSD\*DY\*0~DTP\*636\*D8\*20111212~EB\*F\*IND\*50\*MC\*Paid

Days~HSD\*DY\*0~DTP\*636\*D8\*20111212~EB\*F\*IND\*98\*MC\*Paid Physician Office Visits~HSD\*VS\*0~DTP\*636\*D8\*20111212~EB\*F\*IND\*44\*MC\*Paid Home Health Visits~HSD\*VS\*0~DTP\*636\*D8\*20111212~EB\*F\*IND\*13\*MC\*Paid Ambulatory Surgery~HSD\*FL\*0~DTP\*636\*D8\*20111212~EB\*F\*IND\*76\*MC\*Paid Dialysis Services~HSD\*FL\*0~DTP\*636\*D8\*20111212~EB\*F\*IND\*AM\*MC\*Paid Eye Frames~HSD\*FL\*0~DTP\*636\*D8\*20111212~EB\*F\*IND\*AO\*MC\*Paid Eye Lens~HSD\*FL\*0~DTP\*636\*D8\*20111212~EB\*F\*IND\*AL\*MC\*Paid Eye Exam~HSD\*VS\*0~DTP\*636\*D8\*20111212~EB\*F\*IND\*AM\*MC\*Paid Eye Fitting~HSD\*VS\*0~DTP\*636\*D8\*20111212~EB\*F\*IND\*48\*MC\*Pend INPT Days~HSD\*DY\*0~DTP\*636\*D8\*20111212~EB\*F\*IND\*50\*MC\*Pend Output Days~HSD\*DY\*0~DTP\*636\*D8\*20111212~EB\*F\*IND\*98\*MC\*Pend Physician Office Visits~HSD\*VS\*0~DTP\*636\*D8\*20111212~EB\*F\*IND\*44\*MC\*Pend Home Health Visits~HSD\*VS\*0~DTP\*636\*D8\*20111212~EB\*F\*IND\*13\*MC\*Pend Ambulatory Surgery~HSD\*FL\*0~DTP\*636\*D8\*20111212~EB\*F\*IND\*76\*MC\*Pend Dialysis Services~HSD\*FL\*0~DTP\*636\*D8\*20111212~EB\*F\*IND\*AM\*MC\*Pend Frames~HSD\*FL\*0~DTP\*636\*D8\*20111212~EB\*F\*IND\*AO\*MC\*Pend

The following example includes the response to the above putFile example.

Lens~HSD\*FL\*0~DTP\*636\*D8\*20111212~EB\*F\*IND\*AL\*MC\*Pend Eye

HTTP/1.1 200 OK

Server: Microsoft-IIS/5.1

Date: Fri, 23 Feb 2007 01:55:38 GMT

X-Powered-By: ASP.NET X-AspNet-Version: 2.0.50727

Set-Cookie: iCWindowID=0; path=/; HttpOnly Set-Cookie: iCSessionWNDS=1; path=/; HttpOnly

Cache-Control: private Content-Type: text/xml Content-Length: 369

<?xml version="1.0" encoding="utf-8"?><responses><response requesttype="putFile"</p>

# **APPENDIX C: XML RESPONSES**

This section shows the entire XML response for all transactions. The XML structure of all responses is described in the table below:

| Xpath http://www.w3.org/TR/xpath#path- abbrev     | Value                                                                     | Occurrences             | Comments                                                                                                    |
|---------------------------------------------------|---------------------------------------------------------------------------|-------------------------|----------------------------------------------------------------------------------------------------|
| /responses                                        |                                                                           | 1                       |                                                                                                    |
| /responses/response                               |                                                                           | 1 or more per parent    |                                                                                                    |
| /responses/response/@requesttype                  | "login", "listTransactionT ype s", "listFiles", "getFile", "putFile"      |                         |                                                                                                    |
| /responses/response/@completedsuccessfull<br>y    | "true" or "false"                                                         |                         | "True" indicates the requested transaction succeeded. "False" indicates the requested transaction failed. All requests that return a value of "false" are guaranteed to have at least one element for /responses/response[completedsuccessfully="false"] /messages/ error |
| /responses/response/messages                      |                                                                           | 0 or 1 per parent       |                                                                                                    |
| /responses/response/messages/error                | Refer to the error messages table in Appendix C.                          | 0 or more per<br>parent |                                                                                                    |
| /responses/response/messages/error/@code          | Refer to the error messages table in Appendix C.                          |                         |                                                                                                    |
| /responses/response/messages/error/@number        | Refer to the error messages table in Appendix C.                          |                         |                                                                                                    |
| /responses/response/messages/error/@message       | Refer to the error messages table in Appendix C.                          |                         |                                                                                                    |
| /responses/response/messages/error/de tail        |                                                                           | 0 or more per<br>parent |                                                                                                    |
| /responses/response/messages/error/de tail/text() | Free form text that provides more detail about the nature of the failure. | 1 or more per<br>parent |                                                                                                    |

| Xpath http://www.w3.org/TR/xpath#path- abbrev                                | Value                                                                                                    | Occurrences          | Comments                                                                          |
|------------------------------------------------------------------------------|----------------------------------------------------------------------------------------------------|----------------------|-----------------------------------------------------------------------------------|
| /responses/response/messages/information                                     |                                                                                                    | 0 or more per parent |                                                                                   |
| /responses/response/messages/information<br>/@code                           | Refer to the error messages table in Appendix C.                                                                              |                      |                                                                                   |
| /responses/response/messages/information<br>/@number                         | Refer to the error<br>messages table in<br>Appendix C.                                                                        |                      |                                                                                   |
| /responses/response/messages/information<br>/@message                        | Refer to the error<br>messages table in<br>Appendix C.                                                                        |                      |                                                                                   |
| /responses/response/content                                                  |                                                                                                    | 1 per parent         | Will contain any response content populated by the specific transaction request.  |
| /responses/response[@requesttype="login" ]/content/provider                  |                                                                                                    | 1 per parent         |                                                                                   |
| /responses/response[@requesttype="login" ]/content/provider@provider         | The Medicaid ID of the current provider.                                                                                      |                      |                                                                                   |
| /responses/response[@requesttype="login" ]/content/provider@sakwebparent     | The numeric SAK for the selected provider.                                                                                    |                      |                                                                                   |
| /responses/response[@requesttype="login" ]/content/session                   |                                                                                                    | 1 per parent         |                                                                                   |
| /responses/response[@requesttype="login"]/content/session/@cookieheadervalue | A string that can<br>be appended to<br>the HTTP request<br>header's cookie<br>value to set the<br>session tracking<br>cookie. |                      | This value is only provided here for convenience. Therefore, it is not necessary. |
| /responses/response[@requesttype="login"]/content/session/@cookiename        | The name of the session tracking cookie.                                                                                      |                      | This value is only provided here for convenience. Therefore, it is not necessary. |
| /responses/response[@requesttype="login" ]/content/session/@cookievalue      | The value for the session tracking cookie.                                                                                    |                      | This value is only provided here for convenience. Therefore, it is not necessary. |

| Xpath http://www.w3.org/TR/xpath#path- abbrev                                                             | Value                                                                                                    | Occurrences             | Comments                                                                                                    |
|----------------------------------------------------------------------------------------------------|----------------------------------------------------------------------------------------------------|-------------------------|----------------------------------------------------------------------------------------------------|
| /responses/response[@requesttype="list<br>TransactionTypes"]/content/list                                 |                                                                                                    | 1 per parent            |                                                                                                    |
| /responses/response[@requesttype="list<br>TransactionTypes"]/content/list/ttype                           |                                                                                                    | 0 or more per parent    |                                                                                                    |
| /responses/response[@requesttype="list<br>TransactionTypes"]/content/list/ttype/@<br>cde_identification   | The unique code value that identifies the                                                                                         |                         |                                                                                                    |
| /responses/response[@requesttype="list<br>TransactionTypes"]/content/list/ttype/@<br>cde_industry         | Identifies the<br>HIPAA version.                                                                                                  |                         |                                                                                                    |
| /responses/response[@requesttype="list<br>TransactionTypes"]/content/list/ttype/@<br>description          | A long text description of the transaction type.                                                                                  |                         |                                                                                                    |
| /responses/response[@requesttype="list<br>TransactionTypes"]/content/list/ttype/@<br>map_tran             | The ANSI transaction that the transaction maps                                                                                    |                         |                                                                                                    |
| /responses/response[@requesttype="list<br>TransactionTypes"]/content/list/ttype/@s<br>ak_transaction_type | The unique SAK that identifies that transaction type.                                                                             |                         |                                                                                                    |
| /responses/response[@requesttype="list<br>TransactionTypes"]/content/list/ttype/@s<br>hortname            | A short text<br>description of the<br>transaction. These<br>values are not<br>unique.                                             |                         |                                                                                                    |
| /responses/response[@requesttype="listfiles"]/content/files                                               |                                                                                                    | 1 per parent            |                                                                                                    |
| /responses/response[@requesttype="listfiles"]/content/files/file                                          |                                                                                                    | 0 or more per<br>parent | This entire element can be duplicated in the getFile request rather than creating a new element for the request. |
| /responses/response[@requesttype="listf iles"]/content/files/file/@cde_identification                     | The unique code that identifies the file type. This will match one of the elements returned by the listTransactionTyp es request. |                         |                                                                                                    |
| /responses/response[@requesttype="listfiles"]/content/files/file/@cde_industry                            | Identifies the HIPAA version.                                                                                                    |                         |                                                                                                    |
| /responses/response[@requesttype="listfiles"]/content/files/file/@sak_download                            | The SAK that uniquely identifies this file.                                                                                       |                         | This value must be used in the getFile request.                                                                  |

| Xpath http://www.w3.org/TR/xpath#path- abbrev                           | Value                                                                | Occurrences       | Comments                                                                                                    |
|-------------------------------------------------------------------------|----------------------------------------------------------------------|-------------------|----------------------------------------------------------------------------------------------------|
| /responses/response[@requesttype="get<br>File"]/content                 |                                                                      | 0 or 1 per parent | If the request to getFile fails, the Content-Type of the response will be "text/xml" and this element will be present. If the request to getFile succeeds, the Content-Type will not be |
|                                                                         |                                                                      |                   | "text/xml" and the body of<br>the response will contain the<br>contents of the file.                                                                                                    |
| /responses/response[@requesttype="put<br>File"]/content                 |                                                                      | 1 per parent      |                                                                                                    |
| /responses/response[@requesttype="put<br>File"]/content/batch           |                                                                      | 1 per parent      |                                                                                                    |
| /responses/response[@requesttype="put<br>File"]/content/batch/@batch_id | The SAK for the file uploaded                                        |                   | This will be assigned after a successful transmission, but it may also be present for a failed transmission.                                                                            |
| /responses/response/request                                             |                                                                      | 1 per parent      | This will match the request submitted – in the case of putFile transaction a request element will be generated from the headers of the request.                                         |
| /responses/response/request/@requesttyp<br>e                            | "login", "listTransact ionType s", "listFiles", "getFile", "putFile" |                   |                                                                                                    |

# **APPENDIX D: MESSAGES**

This section contains a list of all possible messages generated by a request. Please contact the EMC Helpdesk, as noted in Section 1, for additional assistance regarding any of the error messages listed below.

The error message codes and descriptions are listed in the table below.

| Туре  | Message# | Code                | Message                                                                                                    | requestType                                                        | Detail                                                                           |
|-------|----------|---------------------|----------------------------------------------------------------------------------------------------|--------------------------------------------------------------------|----------------------------------------------------------------------------------|
| Error | 201      | SERVER_FAILED       | The server had an unexpected error.                                                                                                    | Login,<br>listTransaction<br>Types, listFiles,<br>getFile, putFile | Test node<br>containing a<br>failure<br>message.                                 |
| Error | 202      | NOT_AUTHENTICATED   | The user has not been authenticated through the login process or the user's session has timed out.  Please perform the login again.                                                               | Login,<br>listTransaction<br>Types, listFiles,<br>getFile, putFile |                                                                                  |
| Error | 203      | USER_NOT_AUTHORIZED | The logged in user has not been authorized by the selected provider to perform the requested action. Please contact the provider to get the appropriate authority or select a different provider. | listTransaction<br>Types, listFiles,<br>getFile, putFile           | A text node containing the user name, the provider number and the required role. |
| Error | 300      | PASSWORD_EXPIRED    | The password has expired. Change the password by logging in to the portal or by sending a new password with the login request.                                                                    | Login                                                              | Please note<br>that all<br>password s<br>are case<br>sensitive.                  |
| Error | 301      | ACCOUNT_DISABLED    | This account has been disabled.                                                                                                    | Login                                                              |                                                                                  |
| Error | 302      | ACCOUNT_LOCKED      | This account has been temporarily locked out due to excessive failed login attempts. Please try again later.                                                                                      | Login                                                              |                                                                                  |
| Error | 303      | BAD_LOGIN           | Incorrect user ID or password.  Please try again.                                                                                                    | Login                                                              | Text node containing the status.                                                 |

| Туре        | Message# | Code                           | Message                                                                                                    | requestType | Detail                                                               |
|-------------|----------|--------------------------------|----------------------------------------------------------------------------------------------------|-------------|----------------------------------------------------------------------|
| Information | 304      | PASSWORD_CHANGE_SUC<br>CEEDED  | The password has been successfully changed.Login continued using the new password.                                                                                                    | Login       | Please<br>note that<br>all<br>passwords<br>are case<br>sensitive.    |
| Error       | 305      | PASSWORD_CHANGE_FAIL<br>ED     | The password could not be changed. Login will not be attempted.                                                                                                    | Login       | Please<br>note that<br>all<br>passwords<br>are case<br>sensitive.    |
| Error       | 306      | CHANGE_PROVIDER_FAIL<br>ED     | The user was unable to select the passed in provider.                                                                                                    | Login       | Text node<br>containing<br>a more<br>specific<br>failure<br>message. |
| Error       | 307      | PROVIDER_NOT_FOUND             | The user was unable to select the passed in provider because the provider ID could not be found.                                                                                                  | Login       |                                                                      |
| Error       | 308      | PROVDER_NOT_VALID_FO<br>R_USER | The provider ID request is not valid for the logged in user.                                                                                                    | Login       |                                                                      |
| Error       | 309      | NEW_PASSWORD_NOT_AC<br>CEPTED  | The new password could not be accepted.                                                                                                    | Login       | Text node containing a failure message.                              |
| Error       | 310      | LOGIN_FAILURE                  | The server failed while attempting to log in.                                                                                                    | Login       | Text node containing a failure message.                              |
| Error       | 311      | INVALID_LOGIN_REQUEST          | The login request was not valid. The request must be valid xml and must have exactly one element named user. The user element must have an attributed named name and an attribute named password. | Login       |                                                                      |

| Туре        | Message# | Code                           | Message                                                                                                    | requestType | Detail                                                                                   |
|-------------|----------|--------------------------------|----------------------------------------------------------------------------------------------------|-------------|------------------------------------------------------------------------------------------|
| Error       | 312      | INVALID_FILE_REQUEST           | The request to get a file is invalid. The sak_download for the file could not be determined.                                                                                                    | getFile     |                                                                                          |
| Error       | 313      | FILE_RECORD_NOT_FOUN<br>D      | The requested download file was not found. Check the sak_download value and try again.                                                                                                    | getFile     |                                                                                          |
| Error       | 314      | FILE_NOT_OWNED_BY_PR<br>OVIDER | The currently selected provider does not own the requested file.                                                                                                    | getFile     |                                                                                          |
| Error       | 315      | INVALID_PUTFILE_REQUES T       | The putFile request is not valid. The putFile request must contain the following headers: X-filename, X cde_transaction, X-cde_industry, X-checksum.                                                                            | putFile     |                                                                                          |
| Error       | 316      | INVALID_TRADING_PARTN<br>ER_ID | The trading partner associated with the selected provider is not valid.                                                                                                    | putFile     |                                                                                          |
| Information | 317      | CHECKSUM_NOT_MATCHE<br>D       | The checksum specified in the putFile request did not match the checksum calculated while receiving the file. The file will be forwarded for processing; however, it may fail processing due to an invalid checksum validation. | putFile     | Text node containing the checksum value received from the request and the checksum value |
| Error       | 318      | FILE_EXCEEDS_MAXIMUM<br>_SIZE  | Upload of this zip archive has failed. The file you are sending is larger than the maximum up loadable file size of 16MB or file size could not be determined.                                                                  | putFile     |                                                                                          |

| Туре  | Message# | Code                           | Message                                                                                                    | requestType | Detail |
|-------|----------|--------------------------------|----------------------------------------------------------------------------------------------------|-------------|--------|
| Error | 319      | INVALID_ZIP_ARCHIVE            | Upload of this file has failed. The zip archive is either corrupt or is an invalid format.                 | putFile     |        |
| Error | 320      | ZIP_ARCHIVE_EMPTY              | Upload of this file has failed. The zip archive contains no file. Zip archives must contain only one file. | putFile     |        |
| Error | 321      | ZIP_ARCHIVE_TOO_MANY_<br>FILES | Upload of this file has failed. The zip archive contains # files. Zip archives must contain only one file. | putFile     |        |

# **APPENDIX E: SAMPLE PROGRAM**

This sample demonstrates an entire sequence of transactions. It can be used as a starting point for automating the file transfer process.

Sample Java program ("com.eds.hcg.alxix.transfers.BatchTransfer.java"):

```
package com.eds.hcg.alxix.transfers;
package com.eds.hcg.alxix.transfers;
import java.io.BufferedWriter;
import java.io.File:
import java.io.FileFilter;
import java.io.FileReader;
import java.io.FileWriter;
import java.io.IoException;
import java.io.InputStream;
import java.io.InputStreamWriter;
import java.io.OutputStreamWriter;
import java.io.PrintWriter;
import java.io.Reader;
import java.io.Writer;
import java.net.Authenticator;
import java.net.HttpURLConnection;
import java.net.HdlFormedURLException;
import java.net.URL;
import java.net.URL;
import java.net.URL;
import java.net.URL;
import java.text.ParseException;
import java.text.SimpleDateFormat;
import java.util.Calendar;
import java.util.Zip.CRc32;
import java.util.zip.Checksum;
import java.util.zip.Checksum;
import java.xxml.parsers.DocumentBuilder
import javax.xml.parsers.DocumentBuilderFactory;
import javax.xml.parsers.FactoryConfigurationError;
import javax.xml.parsers.ParserConfigurationException;
import javax.xml.transform.OutputKeys;
import javax.xml.transform.Transformer;
import javax.xml.transform.TransformerException;
import javax.xml.transform.TransformerException;
import javax.xml.transform.TransformerFactory;
import javax.xml.transform.stream.StreamResult;
import org.w3c.dom.Document;
import org.w3c.dom.Element;
 import org.w3c.dom.Element;
import org.w3c.dom.Node;
import org.w3c.dom.NodeList;
import org.xml.sax.SAXException;
  * This class is used for file transfers into and out of interChange. It can be started from the command line or accessed as an api by other programs. Refer to the {@link #main(String[])} method for starting information on running this from the command line.
        Gauthor EDS
 public class BatchTransfer {
      ^{\prime**} * This is the format of dates received from the batch transaction process.
      public static SimpleDateFormat formatter = new SimpleDateFormat(
                   'MM/dd/yyyy HH:mm:ss Z");
      private static Transformer transmitTransformer = null;
      /**

* The url suffix for general batch transactions
 public static final string URL_SUFFIX_BATCH =
"/DesktopModules/ic_Portal_BatchTransfer/BatchTransactions.aspx";
         * The url suffix for uploading a file.
 public static final String URL_SUFFIX_UPLOADFILE =
"/DesktopModules/iC_Portal_BatchTransfer/BatchUpload.aspx";
      ^{\prime**} ^* This will be the Transformer used to display xml nodes for visual output.
```

```
private static Transformer visualTransformer = null;
   This method will create a request element to perform a transaction list.
   Oparam requestParent
               The parent Node of that the request xml element will be appended
               to.
   @throws ParserConfigurationException
Thrown if the XML parser cannot be used.
public static void createFileListRequest(Node requestParent)
    throws ParserConfigurationException {
  // set up the login xml.
Document doc = null;
  if (requestParent != null) {
   if (requestParent instanceof Document) {
     doc = (Document)requestParent;
   } else {
       doc = requestParent.getOwnerDocument();
  This method will create the request element for a login request.
   Gparam requestParent
               The parent Node of that the request xml element will be appended
               to.
   Oparam file
   The file element that needs to be added to the request.

@throws ParserConfigurationException
Thrown if the XML parser cannot be used.
public static void createGetFileRequest(Node requestParent, Node file)
     throws ParserConfigurationException {
  // set up the login xml.
Document doc = null;
  if (requestParent != null) {
  if (requestParent instanceof Document) {
       doc = (Document)requestParent;
     } else {
       doc = requestParent.getOwnerDocument();
  Element request = (Element)requestParent.appendChild(doc
    .createElement("request"));
request.setAttribute("requesttype", "getFile");
  request.appendChild(request.getOwnerDocument().importNode(file, true));
 * This method will create the request element for a login request.
   Gparam requestParent
               The parent Node of that the request xml element will be appended
               to.
   @param userId
               The userid to use for the login process.
   Gparam password
               The password to user for the login process.
   Oparam newPassword
   The new password to change the password to. This value should be null or empty if the password is not being changed.

@param providerId
               The provider id to select for all actions after login. This value should be null or empty if the provider should not be selected.
```

```
The SAK for the provider to select. This value should be null or empty if the provider is being selected by provider id or not being selected.
   Othrows ParserConfigurationException
Thrown if the XML parser cannot be used.
// set up the login xml.
Document doc = null;
  if (requestParent != null) {
  if (requestParent instanceof Document) {
    doc = (Document)requestParent;
  } else {
       doc = requestParent.getOwnerDocument();
  if ((newPassword != null) && (newPassword.length() > 0)) {
  element.setAttribute("newpassword", newPassword);
  if ((providerId != null) && (providerId.length() > 0)) {
   element.setAttribute("provider", providerId);
} else { // only attempt sakwebUser if providerId is NOT set.
   if ((sakwebUser != null) && (sakwebUser.length() > 0)) {
      element.setAttribute("sakwebUser", sakwebUser);
}
  }
 * This method will create a request element to perform a transaction list.
   Oparam requestParent
               The parent Node of that the request xml element will be appended to.
   Othrows ParserConfigurationException
Thrown if the XML parser cannot be used.
public static void createTransactionListRequest(Node requestParent)
    throws ParserConfigurationException {
  // set up the login xml.
Document doc = rull;
  doc = requestParent.getOwnerDocument();
    }
  \sp* This method will send the passed in transaction to the server using the \sp* connection passed in.
   Oparam connection
               A URLConnection that has not been opened yet.
   Oparam request
               The XML Request. This value may be null in the case of a send file
```

```
request.
         Oparam response
         The XML to receive the response.

Oparam responseFile
                                       The Writer that will write out the file received. This should be null for every request except the getFile request.
       The Checksum to be calculated as the file is received. This should be null for every request except the getFile request.

The Deader Communication of the content of the content of the co
                                        The Reader from which the file contents will be read.
        public static void getBatchResponse(URLConnection connection, Node request,
   Node response, Writer responseFile, Checksum checksum, Reader requestFile)
   throws IOException, ParserConfigurationException, SAXException,
   TransformerException {
      Node transResponse = null;
HttpURLConnection http = null;
Document responseDoc = null;
if (response instanceof Document) {
             responseDoc = (Document)response;
       } else {
             responseDoc = response.getOwnerDocument();
       connection.setAllowUserInteraction(true);
       connection.setDoInput(true);
connection.setDoOutput(true);
       if (connection instanceof HttpURLConnection) {
             http = (HttpURLConnection)connection;
http.setRequestMethod("POST");
             http.connect();
             if (requestFile != null) {
  Writer osw = null;
                    try {
                          osw = new OutputStreamWriter(http.getOutputStream());
BatchTransfer.readToWriter(requestFile, osw, 4096, checksum);
                          finally {
if (osw != null) {
   try {
     osw.flush();
   } catch (Throwable th) {
     // do nothing
                                try {
  osw.close();
                                } catch (Throwable th) {
// do nothing
             } else { // not sending a file
BatchTransfer.getTransmitTransformer().transform()
                                 new DOMSource(request), new StreamResult(http.getOutputStream()));
             }
            if (http.getContentType().equalsIgnoreCase("text/xml")) {
   InputStream is = http.getInputStream();
   // jvm 1.4 couldn't handle UTF-8 control characters.
   // a better check would be to also make sure that the stream has UTF-8
   // control characters, but this will work for now.
   if (System.getProperty("java.specification.version").equals("1.4")) {
     is.skip(3L);
}
                    transResponse = DocumentBuilderFactory.newInstance()
                                 .newDocumentBuilder().parse(is);
```

```
// expecting a file.
InputStreamReader isr = new InputStreamReader(http.getInputStream());
BatchTransfer.readTowriter(isr, responseFile, 4096, checksum);
       }
 }
   * This method will return the first element found that has the same name as 
* the elementName value passed in, has an attribute with the same name as the 
* attributeName passed in and has a value for that attribute that matches the 
* attributeValue passed in.
     @param parentNode
                 The XML Node that is the desired element or a parent of the desired element.
     @param elementName
     The element name to look for. Oparam attributeName
     The attribute name to look for. This value may be null if attributes do not matter.

@param attributevalue
                 The value to look for. This value may be null if the value is not important.
     Greturn An Element that matches the passed in criteria.
  Element resultElement = null;
NodeList elements = null;
Element currentElement = null;
    } else {
            elements = ((Element)parentNode).getElementsByTagName(elementName);
          }
    if (elements != null) {
  int count = 0;
       while ((resultElement == null) && (count < elements.getLength())) {
   currentElement = (Element)elements.item(count);
   if (currentElement.getNodeName().equals(elementName)) {
      if ((attributeName == null)</pre>
                  || ((currentElement.hasAttribute(attributeName)) && ((attributeValue == null) ||
attributeValue
                       .equals(currentElement.getAttribute(attributeName))))) {
           resultElement = currentElement;
}
          count++;
       }
    return resultElement:
  ^{\prime**} ^{**} This method will set up the Transformer for sending xml to the server.
   * @return the transmitTransformer
  protected static Transformer getTransmitTransformer()
```

```
throws TransformerConfigurationException {
    if (transmitTransformer == null) {
   transmitTransformer = TransformerFactory.newInstance().newTransformer();
        transmittransformer.setOutputProperty(OutputKeys.METHOD, "xml");
transmitTransformer.setOutputProperty(OutputKeys.METHOD, "xml");
transmitTransformer.setOutputProperty(OutputKeys.ENCODING, "UTF-8")
transmitTransformer.setOutputProperty(OutputKeys.MEDIA_TYPE, "text/
                                                                                                                                          "text/xml");
    return transmitTransformer;
  * This method will set up the Transformer for displaying the xml.
  * Greturn the visualTransformer
protected static Transformer getVisualTransformer()
    throws TransformerConfigurationException {
    if (visualTransformer == null) {
  visualTransformer = TransformerFactory.newInstance().newTransformer();
        visualTransformer.setOutputProperty(OutputKeys.METHOD, "xml");
visualTransformer.setOutputProperty(OutputKeys.OMIT_XML_DECLARATION,
        "yes");
visualTransformer.setOutputProperty(OutputKeys.INDENT, "yes");
visualTransformer.setOutputProperty(OutputKeys.MEDIA_TYPE, "text/xml");
    return visualTransformer;
  * This is the entry point for this program from the command line.
     Oparam args
                         This program requires 6 parameters:

the base url for accessing the server.
the userid to log in with.
the password to log in with.

                         the new password to change to.the provider id to use for all actions.the SAK of the provider to use for all actions
                         the local directory for saving downloaded files. Use an empty
string if downloading is not desired.
the date that should be used for finding files to download.
Only files with dte_downloaded values after this date will be
                         only files with die downloaded values after this date will be downloaded.
li> the local directory for finding files to be uploaded. Use an empty string if uploading is not desired.
a name to prefix to the filename when a file is successfully uploaded.

public static void main(String[] args) {
   BatchTransfer thisApp = new BatchTransfer();
   String urlPrefix = null;

String userId = null;

String password = null;

String newPassword = null;

String providerId = null;

String sakWebUser = null;

String downloadDir = null;

String latestDownloadDate = null;

String urloadDir = null;
    String uploadDir = null;
String archivePrefix = null;
    String proxyHost = null;
String proxyPort = null;
String proxyUser = null;
    String proxyPassword = null;
    if (args.length >= 3) {
  int lastArg = -1;
```

```
urlPrefix = args[++lastArg];
userId = args[++lastArg];
password = args[++lastArg];
if ((args.length > ++lastArg) && (args[lastArg].length() > 0) && (!args[lastArg].equalsIgnoreCase("null"))) {
 newPassword = args[lastArg];
if ((args.length > ++lastArg) && (args[lastArg].length() > 0) && (!args[lastArg].equalsIgnoreCase("null"))) {
 providerId = args[lastArg];
sakWebUser = args[lastArg];
downloadDir = args[lastArg];
latestDownloadDate = args[lastArg];
uploadDir = args[lastArg];
archivePrefix = args[lastArg];
proxyHost = args[lastArg];
proxyPort = args[lastArg];
proxyUser = args[lastArg];
proxyPassword = args[lastArg];
if (proxyHost != null) {
   if (urlPrefix.toLowerCase().startsWith("https")) {
     BatchTransfer.setupProxy(null, null, proxyHost, proxyPort, proxyUser,
  proxyPassword);
else {
BatchTransfer.setupProxy(proxyHost, proxyPort, null, null, proxyUser, proxyPassword);
}
```

```
thisApp.doEverything(urlPrefix, userId, password, newPassword, providerId, sakWebUser, downloadDir, latestDownloadDate, uploadDir, archivePrefix);
         } else {
             System.out.println("This application accepts 14 parameters:"); System.out.println("The prefix portion of the URL to access the system.");
             .println("The userid to use for logging in. All userids should be upper case."); System.out.println("The password assigned for the userid.");
.println("The password to change the user's password to. (null or empty quotes if not changing the password)");
System.out
.println("The provider id of the provider to act as. (null or empty quotes if not changing the password)");
System.out
.println("The sak for the provider to act as. (null or empty quotes if not changing the password)");
System.out
                      .println("The directory to which available files should be downloaded.");
             System. out
             .print("The date used to find files for downloading. The format is ");
System.out.print(BatchTransfer.formatter.toPattern());
System.out.println(".");
             System. out
                    .println("The directory in which files to be uploaded for the selected provider can be
 found."):
.println("A name that should be prepended to files that have been successfully uploaded.");
uploaded.");

System.out.println("The proxy server host.");

System.out.println("The proxy server port.");

System.out.println("The proxy server port.");

System.out.println("The proxy server userid.");

System.out.println("The proxy server password.");

System.out.println();

System.out.println();

System.out.println("example:");

System.out.println("example:");

System.out.print("\"WEBUSER\"");

System.out.print("\"WEBUSER\"");

System.out.print("\"MyPassword77\"");

System.out.print("\"MyPassword77\"");

System.out.print("\"MyNewPasssowrd88\"");

System.out.print("\"123456789A\"");

System.out.print("\"");

System.out.print("\"");

System.out.print("\"");

System.out.print("\"");

System.out.print("\"");

System.out.print("\"");

System.out.print("\"");

System.out.print("\"");

System.out.print("\"");

System.out.print("\"");
            System. out. print(BatchTransfer. Formatter. Format system. out. print("\"");
System. out. print("\"");
System. out. print("\"uploaded20070221.\"");
System. out. print("\"myproxy. mycompany.com\"");
System. out. print("\"8080\"");
System. out. print("\"myProxyUserid\"");
System. out. print("\"myProxyPassword\"");
        }
       * This method will download all of the available files into the download
         directory.
         Gparam downloadDirectory
The directory that files should be downloaded into.
Gparam responseElement
                              The element that responses will be appended to. Only files that fail retrieval will have responses.
         Oparam loginResponse
         The response element from the login request.

Oparam availableFiles
          The response element from the getFileList request.

@param downloadedAfterDate
                             The value to compare to the dte_downloaded attribe. Only files dated after this date will be downloaded. Files dated prior to the earliest acceptable date will also be downloaded. If this value is
          null or empty string, the current date will be used.

@throws FactoryConfigurationError
    Thrown when there is a problem creating XML documents.
```

```
@throws ParserConfigurationException
     Thrown when the parser used to create the request can't be configured.

Othrows MalformedURLException
Thrown when the url is invalid.

Othrows IOException
                          Thrown when the request can't be sent or the response can't be
                          read.
     Othrows SAXException
    Thrown when there is a problem sending interpreting the xml.

Othrows TransformerException
Thrown when there is a problem interpreting the xml.

Othrows TransformerConfigurationException
                          Thrown when the xml transformer cannot be created properly.
public static void performDownload(String requestTxnSite,
       string downloadDirectory, Element responseElement, Element loginResponse, Element availableFiles, String downloadedAfterDate)
throws ParserConfigurationException, FactoryConfigurationError,
IOException, MalformedURLException, SAXException, TransformerException,
TransformerConfigurationException {
    Element requests
    URL transactionUrl;
    URLConnection connection;
    Date downloaded = null;
   Calendar cal = Calendar.getInstance();
cal.set(2007, Calendar.JANUARY, 1, 0, 0, 0);
    Date earliestValidDate = cal.getTime();
Date latestValidDate = null;
   // check for specified compare date.
if ((downloadedAfterDate != null) && (downloadedAfterDate.length() >= 19)) {
   try {
      latestValidDate = formatter.parse(downloadedAfterDate);
   } catch (ParseException e) {
                 ignore it.
       }
   // set the compare date to the current time if it hasn't been set
if (latestValidDate == null) {
   cal.setTimeInMillis(System.currentTimeMillis());
   latestValidDate = cal.getTime();
}
    File newFileName = null;
    if ((downloadDirectory != null) && (downloadDirectory.length() > 0) && (availableFiles != null) && availableFiles.hasChildNodes()) {
       NodeList files = availableFiles.getElementsByTagName("file");
Checksum checksum = new CRC32();
Element currentFile = null;
File sendThisFile = null;
writer fw = null;
string expectedChecksum = null;
stringBuffer fileName = new StringBuffer();
Element downloadResponse = DocumentBuilderFactory.newInstance()
.newDocumentBuilder().newDocument().createElement("myresponses");
        sendThisFile = new File(downloadDirectory);
if (!sendThisFile.exists()) {
  sendThisFile.mkdirs();
       for (int fileCount = 0; fileCount < files.getLength(); fileCount++) {
   currentFile = (Element)files.item(fileCount);</pre>
               ileName.setLength(0):
           expectedChecksum = currentFile.getAttribute("checksum");
if (expectedChecksum != null) {
   expectedChecksum = expectedChecksum.trim().toLowerCase();
```

```
}
sendThisFile = new File(fileName.toString());
// get date downloaded.
if (currentFile.hasAttribute("dte_downloaded")) {
 } else {
 downloaded = null;
}
createGetFileRequest(requests, currentFile);
   transactionUrl = new URL(requestTxnSite);
   connection = transactionUrl.openConnection();
connection.addRequestProperty("Cookie", BatchTransfer
    .getElementWithAttributeValue(loginResponse, "sess
    null).getAttribute("cookieheadervalue"));
                                                "session", null,
 } catch (Throwable th) {
// ignore it.
     try {
   fw.close();
} catch (Throwable th) {
   // ignore it.
}
     fw = null;
if (downloadResponse.hasChildNodes()) {
       sendThisFile.delete();
       downloadResponse.getFirstChild().cloneNode(true),
         getVisualTransformer().transform(
   new DOMSource(downloadResponse.getFirstChild()),
   new StreamResult(System.err));
         downloadResponse
    .removeChild(downloadResponse.getFirstChild());
```

```
System.err.println();
getVisualTransformer().transform(new DOMSource(currentFile),
    new StreamResult(System.err));
                    newFileName = new File(sendThisFile.getParent(),
    "checksumerror.calc-"
                                + Long. toHexstring(checksum.getValue()).trim()
.toLowerCase() + ".expc-" + expectedChecksum + "."
+ sendThisFile.getName());
                    sendThisFile.renameTo(newFileName);
        System.err.println(sendThisFile.getName()
+ "already exists and will not be downloaded again.");
} else { // file doesn't exist but indicates it was already
// downloaded
              System.out.println();
getVisualTransformer().transform(new DOMSource(currentFile),
    new StreamResult(System.out));
                     }
     }
  }
}
 * This method will perform send one request to login, get the list of * transaction types and get the list of available files for the selected
  * provider.
    Oparam requestTxnSite
    The url to send the request to.

@param userId
                 The userid to use for the login process.
    Oparam password
                 The password to use for the login process.
    Gparam newPassword
The new password to change to.
Gparam providerId
The receiver to act as
                 The providerID to act as.
    @param sakwebuser
                 The sakwebUser for the provider.
    @param responseElement
    The XML Element to put the response into.

@param requests
    The XML Element to put the request into.

Cthrows ParserConfigurationException
Thrown when the parser used to create the request can't be
    configured.

Gthrows MalformedURLException
                   Thrown when the url is invalid.
    @throws IOException
                   Thrown when the request can't be sent or the response can't be
                   read.
    Gthrows SAXException
    Thrown when there is a problem sending interpreting the xml.

Othrows TransformerException
Thrown when there is a problem interpreting the xml.
public static void performLoginAndDataRequests(String requestTxnSite,
    String userId, String password, String newPassword, String providerId,
    String sakWebUser, Element responseElement, Element requests)
    throws ParserConfigurationException, MalformedURLException, IOException,
```

```
SAXException, TransformerException { createLoginRequest(requests, userId, password, newPassword, providerId,
        sakwebuser);
   createTransactionListRequest(requests);
   createFileListRequest(requests);
  URL transactionUrl = new URL(requestTxnSite);
  URLConnection connection = transactionUrl.openConnection();
  BatchTransfer.getBatchResponse(connection, requests, responseElement, null, null);
 * This method will attempt to upload all of the files in the passed in * uploadDirectory that have filenames that start with a valid transaction
    type.
   Gparam responseElement
                 The element that responses will be put into.
    @param loginResponse
   The response to the login request.

@param transactionTypes
The response to the getTransactionTypes request.

@param archivePrefix
   The value to prefix the filename with when the upload succeeds.
This value may be null if the file should not be renamed.

Othrows ParserConfigurationException
 Thrown when the parser used to create the request can't be configured.

Chrows MalformedURLException
Thrown when the url is invalid.

Chrows IOException
Throws IOException
                   Thrown when the request can't be sent or the response can't be
                   read.
   Othrows SAXException
   Thrown when there is a problem sending interpreting the xml. @throws TransformerException
                  Thrown when there is a problem interpreting the xml.
public static void performUpload(String requestTxnSite,
   String uploadDirectory, Element responseElement, Element loginResponse,
   Element transactionTypes, String archivePrefix) throws IOException,
   MalformedURLException, ParserConfigurationException, SAXException,
   TransformerException {
   URL transactionUrl:
  File upDir = new File(uploadDirectory);
File currentFile = null;
File newFileName = null;
File[] fileList = null;
     String cde_identification = null;
String filename = null;
String checksum = null;
Checksum check = new CRC32();
Reader fileContents = null;
boolean transferred = false;
     if (upDir.isDirectory()) {
        // skip files that already start with the archive prefix.
final String skipFilePrefix = archivePrefix;
fileList = upDir.listFiles(new FileFilter() {
            public boolean accept(File pathname) {
              // only return true for files and if the skipFilePrefix is set the
```

```
.toLowerCase().startsWith(skipFilePrefix.toLowerCase())));
});
for (int fileCounter = 0; fileCounter < fileList.length; fileCounter++) {</pre>
      transferred = false:
      currentFile = fileList[fileCounter];
      filename = currentFile.getName();
     check.reset();
if (filename.indexof('.') > 0) {
   cde_identification = filename.substring(0, currentFile.getName()
        indexof('.'));
} else {
   cde_identification = ""'
   cde_identification = ""'
   cde_identification = ""'
   cde_identification = ""'
   cde_identification = ""'
   cde_identification = ""'
   cde_identification = ""'
   cde_identification = ""'
   cde_identification = ""'
   cde_identification = ""'
   cde_identification = ""'
   cde_identification = ""'
   cde_identification = ""'
   cde_identification = ""'
   cde_identification = ""'
   cde_identification = ""'
   cde_identification = ""'
   cde_identification = ""'
   cde_identification = ""'
   cde_identification = ""'
   cde_identification = ""'
   cde_identification = ""'
   cde_identification = ""'
   cde_identification = ""'
   cde_identification = ""'
   cde_identification = ""'
   cde_identification = ""'
   cde_identification = ""'
   cde_identification = ""'
   cde_identification = ""'
   cde_identification = ""'
   cde_identification = ""'
   cde_identification = ""'
   cde_identification = ""'
   cde_identification = ""'
   cde_identification = ""'
   cde_identification = ""'
   cde_identification = ""'
   cde_identification = ""'
   cde_identification = ""'
   cde_identification = ""'
   cde_identification = ""'
   cde_identification = ""'
   cde_identification = ""'
   cde_identification = ""'
   cde_identification = ""'
   cde_identification = ""'
   cde_identification = ""'
   cde_identification = ""'
   cde_identification = ""'
   cde_identification = ""'
   cde_identification = ""'
   cde_identification = ""'
   cde_identification = ""'
   cde_identification = ""'
   cde_identification = ""'
   cde_identification = ""'
   cde_identification = ""'
   cde_identification = ""'
   cde_identification = ""'
   cde_identification = ""'
   cde_identification = ""'
   cde_identification = ""'
   cde_identification = ""'
   cde_identification = ""'
   cde_identification = ""'
   cde_identification = ""'
   cde_identifica
            cde_identification = "";
     try {
   fileContents = new FileReader(currentFile);
   BatchTransfer. readTowriter(fileContents, null, 4096, check);
                 checksum = Long.toHexString(check.getValue()).toLowerCase();
                 fileContents.close();
fileContents = new FileReader(currentFile);
                 transactionUrl = new URL(requestTxnSite);
                 connection = transactionUrl.openConnection();
connection.addRequestProperty("Cookie", BatchTransfer
    .getElementWithAttributeValue(loginResponse, "sess
    null).getAttribute("cookieheadervalue"));
                                                                                                                                                              "session", null,
                 connection.addRequestProperty("X-filename", filename); connection.addRequestProperty("X-checksum", checksum); connection.addRequestProperty("X-cde_identification",
                             cde_identification);
                } catch (Throwable th) {
  // do nothing
                       fileContents = null;
                 }
                 true));
                            if (!transferred) {
    getVisualTransformer().transform(
        new DOMSource(downloadResponse.getFirstChild()),
                                              new StreamResult(System. err));
                            }
```

```
downloadResponse
                         .removeChild(downloadResponse.getFirstChild());
                 }
              }
              if (transferred
                   transferred = false;
                 System.err.println();
                 }
              } } } }
                 currentFile.renameTo(newFileName);
  }
^{\prime**} ^{**} This method will read the reader and write its contents to the writer.
   @param reader
   Any java.io.Reader that has content.
   Any java.io.Writer that can be written to. This may be null if the desired effect is to only read the input stream.

Cparam buffersize
              The size of the buffer for each read.
   @param checksum

An implementation of the {@link java.util.zip.Checksum} interface that will be updated with the values read by the reader. This may be null if a checksum is not needed.

@throws IOException
                Thrown when there is a problem reading or writing.
protected static long readToWriter(Reader reader, Writer writer,
    int bufferSize, Checksum checksum) throws IOException {
  long totalChars = -1;
int usableBufferSize = 4096;
if (bufferSize > 0) {
  usableBufferSize = bufferSize;
  char[] buffer = new char[usableBufferSize];
int charsRead = reader.read(buffer);
while (charsRead >= 0) {
  if (checksum != null) {
       checksum.update(String.valueOf(buffer, 0, charsRead).getBytes(), 0,
            charsRead):
    if (writer != null) {
  writer.write(buffer, 0, charsRead);
     totalChars += charsRead;
    charsRead = reader.read(buffer);
  return totalChars:
```

```
* This method will set all http and https requests to use the specified proxy * and authenticate using the userid and password provided.
     @param httpHost
                        The proxy host through which http requests should be sent. If this value is null or empty string, the proxy will not be changed for
                        https requests.
     Gparam httpPort
                        The port through which http requests should be proxied. If this value is null, no attempt will be made to set it.
     @param httpsHost
                        The proxy host through which https requests should be sent.
                        this value is null or empty string, the proxy will not be changed for https requests.
     Oparam httpsPort
                        The port through which https requests should be proxied. If this value is null, no attempt will be made to set it.
     The userid to use on the proxy server. If this value is null or empty, then authentication will not be changed.

@param password
                        The password to use for access through the proxy server.
public static void setupProxy(final String httpHost, final String httpsPort,
  final String httpsHost, final String httpsPort, final String userid,
  final String password) {
    if ((httpHost != null) && (httpHost.length() > 0)) {
   System.setProperty("http.proxySet", "true");
   System.setProperty("http.proxyHost", httpHost);
       if ((httpPort != null) && (httpPort.length() > 0)) {
   System.setProperty("http.proxyPort", httpPort);
    if ((httpsHost != null) && (httpsHost.length() > 0)) {
  System.setProperty("https.proxySet", "true");
  System.setProperty("https.proxyHost", httpsHost);
       if ((httpPort != null) && (httpPort.length() > 0)) {
   System.setProperty("https.proxyPort", httpsPort);
    if ((userid != null) && (userid.length() > 0) && (password != null) && (password.length() > 0)) {
        Authenticator auth = new Authenticator() {
              * (non-Javadoc)
                 @see java.net.Authenticator#getPasswordAuthentication()
           protected PasswordAuthentication getPasswordAuthentication() {
   return new PasswordAuthentication(userid, password.toCharArray());
       Authenticator. setDefault(auth);
    This method will perform all of the functions available. It will log in, then list transactions available, then list files available to be downloaded. If the download directory is supplied, it will attempt to download all files appearing in the list of available files. If the upload directory is supplied, this will attempt to upload any files in that directory with a hard coded transaction type of 2. This should be changed to dynamically determine the transaction type based on either the filename or directory name if it is also changed to look in subdirectories of the download directory. Currently archiving of the successfully uploaded files is not implemented.
```

```
The userid to use for the login process.
              The password to user for the login process.
   Oparam newPassword
   The new password to which the users password should be changed.

@param providerId
              The providerId that all actions should be performed for.
   Oparam sakwebuser
The SAK of the provider that all functions should be performed as.
 protected void doEverything(String urlPrefix, String userId, String password,
   String newPassword, String providerId, String sakwebUser,
   String downloadDirectory, String downloadedAfterDate,
   String uploadDirectory, String archivePrefix) {
  PrintWriter pw = null;
Element responseElement = null;
  Element transactionTypesResponse = null;
Element fileListResponse = null;
Element loginResponse = null;
Element transactionTypes = null;
Element availableFiles = null;
  Element requests = null:
    pw = new PrintWriter(System.out);
    // get the login and data responses.
BatchTransfer.performLoginAndDataRequests(urlPrefix + URL_SUFFIX_BATCH,
    userId, password, newPassword, providerId, sakWebUser,
    responseElement, requests);
    loginResponse = BatchTransfer.getElementwithAttributeValue(
    responseElement, "response", "requesttype", "login");
    transactionTypesResponse = BatchTransfer.getElementwithAttributeValue(
    responseElement, "response", "requesttype", "listTransactionTypes");
    fileListResponse = BatchTransfer.getElementWithAttributeValue(
    responseElement, "response", "requesttype", "listFiles");
    if (fileListResponse != null) {
   availableFiles = BatchTransfer.getElementWithAttributeValue(
        fileListResponse, "files", null, null);
}
```

```
getvisualTransformer().transform(new DOMSource(responseElement),
    new StreamResult(pw));
} catch (Throwable th) {
    th.printStackTrace(pw);
} finally {
    if (pw != null) {
        try {
            pw.flush();
        } catch (Throwable th) {
            // do nothing
        }
    }
}
```